# Tema 10: Evaluación perezosa Programación declarativa (2009–10)

#### José A. Alonso Jiménez

Grupo de Lógica Computacional Departamento de Ciencias de la Computación e I.A. Universidad de Sevilla

IM Tema 10: Evaluación perezosa

### Tema 10: Evaluación perezosa

- 1. Estrategias de evaluación
- 2. Terminación
- 3. Número de reducciones
- 4. Estructuras infinitas
- 5. Programación modular
- 6. Aplicación estricta

## Tema 10: Evaluación perezosa

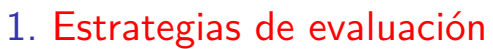

- 2. Terminación
- 3. Número de reducciones
- 4. Estructuras infinitas
- 5. Programación modular
- 6. Aplicación estricta

3 / 27

IM Tema 10: Evaluación perezosa Estrategias de evaluación

#### Estrategias de evaluación

▶ Para los ejemplos se considera la función

```
mult :: (int,Int) -> Intmult (x,y) = x*y
```
 $\triangleright$  Evaluación mediante paso de parámetros por valor (o por más internos):

mult  $(1+2,2+3)$  $=$  mult  $(3,5)$  [por def. de +]  $=$  3<sup>\*</sup>5 [por def. de mult]  $=$  15 [por def. de \*]

▶ Evaluación mediante paso de parámetros por nombre (o por más externos):

```
mult (1+2,2+3)= (1+2)*(3+5) [por def. de mult]
= 3<sup>*</sup>5 [por def. de +]
```
## Evaluación con lambda expresiones

 $\triangleright$  Se considera la función

 $mult' :: Int \rightarrow Int \rightarrow Int$ mult'  $x = \y \rightarrow x*y$ 

- $\blacktriangleright$  Evaluación:
	- mult'  $(1+2)$   $(2+3)$  $=$  mult' 3 (2+3) [por def. de +]  $=$   $(\lambda y \rightarrow 3^*y)$   $(2+3)$  [por def. de mult']<br> $=$   $(\lambda y \rightarrow 3^*y)$  5 [por def. de +]  $=$   $(\lambda y \rightarrow 3^{*}y) 5$  [por def. de +]<br>=  $3^{*}5$  [por def. de +] [por def. de  $+$ ]  $=$  15 [por def. de \*]

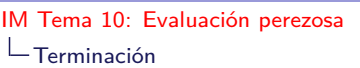

# Tema 10: Evaluación perezosa

1. Estrategias de evaluación

#### 2. Terminación

- 3. Número de reducciones
- 4. Estructuras infinitas
- 5. Programación modular
- 6. Aplicación estricta

5 / 27

## Procesamiento con el infinito

 $\blacktriangleright$  Definición de infinito

```
inf :: Int
inf = 1 + inf
```
 $\blacktriangleright$  Evaluación de infinito en Haskell:

```
*Main> inf
 C-c C-cInterrupted.
```
 $\blacktriangleright$  Evaluación de infinito:

inf

 $1 + inf$  [por def. inf]  $= 1 + (1 + inf)$  [por def. inf]  $= 1 + (1 + (1 + inf))$  [por def. inf]  $=$   $\dots$ 

IM Tema 10: Evaluación perezosa Terminación

## Procesamiento con el infinito

 $\triangleright$  Evaluación mediante paso de parámetros por valor: fst (0,inf)  $=$  fst  $(0,1 + inf)$  [por def. inf]  $=$  fst  $(0,1 + (1 + \inf))$  [por def. inf]  $=$  fst  $(0,1 + (1 + (1 + inf)))$  [por def. inf] = . . . **Evaluación mediante paso de parámetros por nombre:** fst (0,inf) 0 [por def. fst]  $\blacktriangleright$  Evaluación Haskell con infinito: \*Main> fst (0,inf) 0

## Tema 10: Evaluación perezosa

- 1. Estrategias de evaluación
- 2. Terminación
- 3. Número de reducciones
- 4. Estructuras infinitas
- 5. Programación modular
- 6. Aplicación estricta

IM Tema 10: Evaluación perezosa Número de reducciones

#### Número de reducciones según las estrategias

▶ Para los ejemplos se considera la función

```
cuadrado :: Int -> Int
cuadrado n = n * n
```
**Evaluación mediante paso de parámetros por valor:** 

```
cuadrado (1+2)
```
cuadrado 3  $[por def. +]$  $=$  3<sup>\*</sup>3 [por def. cuadrado]

$$
= 9
$$
 [por def. de \*]

**Evaluación mediante paso de parámetros por nombre:** 

cuadrado  $(1+2)$ 

 $=$   $(1+2)*(1+2)$  [por def. cuadrado]

- $=$  3\*(1+2) [por def. de +]  $3*3$  [por def. de +]  $= 9$  [por def. de \*] 10 / 27
	-

# Evaluación perezosa e impaciente

- $\triangleright$  En la evaluación mediante paso de parámetros por nombre los argumentos pueden evaluarse más veces que en el paso por valor.
- $\triangleright$  Se puede usar punteros para compartir valores de expresiones.
- ► La evaluación mediante paso de parámetros por nombre usando punteros para compartir valores de expresiones se llama evaluación perezosa.
- $\blacktriangleright$  La evaluación mediante paso de parámetros por valor se llama evaluación impaciente.
- $\triangleright$  Evaluación perezosa del ejemplo anterior:

```
cuadrado (1+2)
```
- $x^*x$  con  $x = 1+2$  [por def. cuadrado]
- $=$  3<sup>\*</sup>3 [por def. de +]
- $= 9$  [por def. de \*]
- **Haskell usa evaluación perezosa.**

IM Tema 10: Evaluación perezosa  $L$ Estructuras infinitas

# Tema 10: Evaluación perezosa

- 1. Estrategias de evaluación
- 2. Terminación
- 3. Número de reducciones
- 4. Estructuras infinitas
- 5. Programación modular
- 6. Aplicación estricta

11 / 27

## Programación con estructuras infinitas

 $\triangleright$  unos es una lista infinita de unos.

```
unos :: [Int]
  unos = 1 : unos\blacktriangleright Evaluación:
        unos
   = 1 : unos [por def. unos]
   = 1 : (1 : \text{unos}) [por def. unos]
   = 1 : (1 : (1 : unos)) [por def. unos]
   = ...
\blacktriangleright Evaluación en Haskell:
   *Main> unos
   [1,1,1,1,1,1,1,1,1,1,1,1,1,1,1,1,1,1,1,1,1,1,1,1,1,1,...
                                                                      13 / 27
```

```
IM Tema 10: Evaluación perezosa
Estructuras infinitas
```
## Evaluación con estructuras infinitas

 $\blacktriangleright$  Evaluación impaciente: head unos  $=$  head  $(1 : \text{unos})$  [por def. unos]  $=$  head  $(1:(1:unos))$  [por def. unos]  $=$  head  $(1:(1:(1:unos)))$  [por def. unos] = ... **Evaluación perezosa:** head unos head  $(1 :$  unos) [por def. unos]  $= 1$  [por def. head]  $\blacktriangleright$  Evaluación Haskell: \*Main> head unos 1

## Tema 10: Evaluación perezosa

- 1. Estrategias de evaluación
- 2. Terminación
- 3. Número de reducciones
- 4. Estructuras infinitas
- 5. Programación modular
- 6. Aplicación estricta

15 / 27

IM Tema 10: Evaluación perezosa Programación modular

## Programación modular

- ▶ La evaluación perezosa permite separar el control de los datos.
- ▶ Para los ejemplos se considera la función

```
Prelude
take :: Int \rightarrow \lceil a \rceil \rightarrow \lceil a \rceiltake n - | n \le 0 = []\mathsf{take} \qquad \begin{bmatrix} \end{bmatrix} \qquad \qquad = \begin{bmatrix} \end{bmatrix}take n(x:xs) = x : take (n-1) xs
```
▶ Ejemplo de separación del control (tomar 2 elementos) de los datos (una lista infinita de unos):

```
take 2 unos
= take 2 (1 : unos) [por def. unos]
= 1 : (take 1 unos) [por def. take]
= 1 : (take 1 (1 :unos)) [por def. unos]
= 1 : (1 : (take 0 unos)) [por def. take]
= 1 : (1 : \mathbb{I}) [por def. take]
= [1,1] [por notación de listas]
```
#### Terminación de evaluaciones con estructuras infinitas

Ejemplo de no terminación: \*Main> [1..]  $\mid$  [1,2,3,4,5,6,7,8,9,10,11,12,13,14,15,16,17,18,19,20, $\dots$  $\blacktriangleright$  Ejemplo de terminación: \*Main> take 3 [1..] [1,2,3] Ejemplo de no terminación: \*Main> filter (<=3) [1..] [1,2,3 C-c C-c Interrupted. Ejemplo de no terminación: \*Main> takeWhile (<=3) [1..] [1,2,3]

IM Tema 10: Evaluación perezosa Programación modular

## La criba de Erastótenes

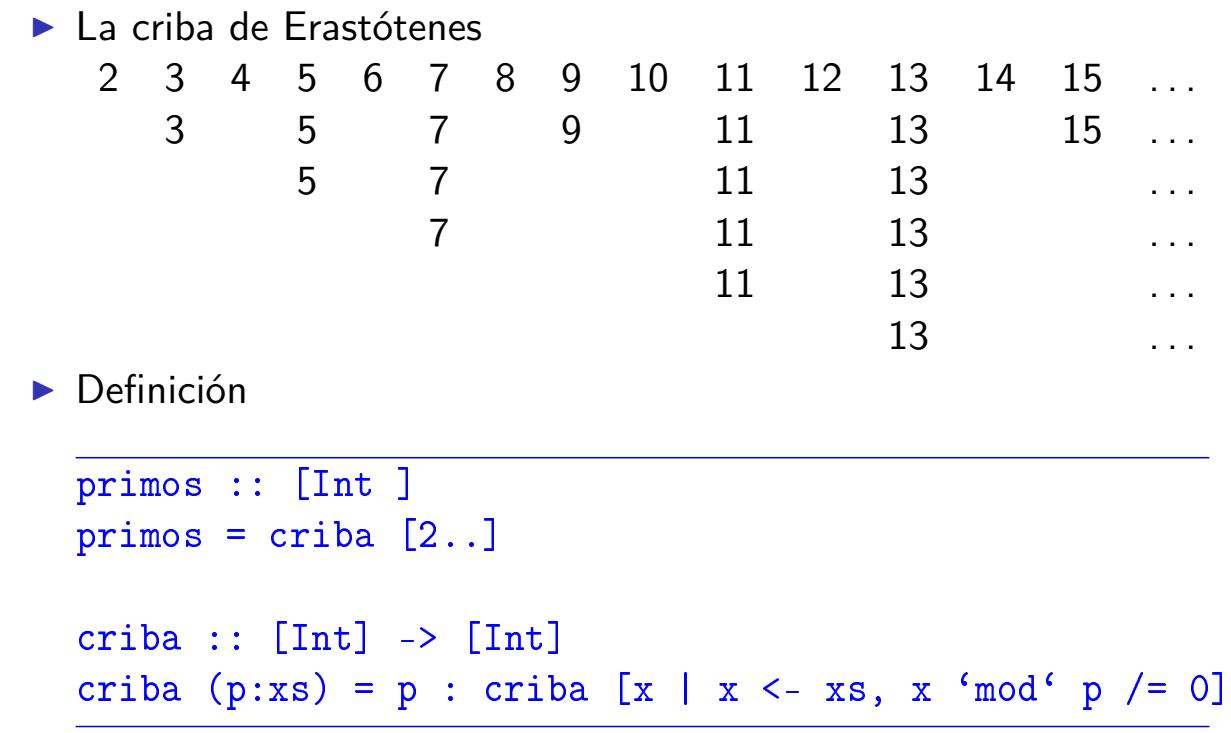

17 / 27

### La criba de Erastótenes

```
\blacktriangleright Evaluación:
  take 15 primos \rightsquigarrow [2,3,5,7,11,13,17,19,23,29,31,37,41,43,47]
\blacktriangleright Cálculo:
     primos
  = criba [2..]= criba (2 : [3..])
  = 2 : (criba [x | x < - [3..], x 'mod' 2 / = 0])= 2 : (criba (3 : [x | x < - [4..], x 'mod' 2 / = 0]))= 2 : 3 : (criba [x | x < - [4..], x 'mod' 2 / = 0,x \text{ 'mod' } 3 /= 0])
  = 2 : 3 : (criba (5 : [x | x < - [6..], x 'mod' 2 / = 0,x \text{ 'mod' } 3 \neq 0])
  = 2 : 3 : 5 : (criba ([x | x <- [6..], x 'mod' 2 /= 0,
                                                   x \text{ 'mod' } 3 /= 0,
                                                   x \text{ 'mod' } 5 /= 0]))
   = ...
```
IM Tema 10: Evaluación perezosa Aplicación estricta

# Tema 10: Evaluación perezosa

- 1. Estrategias de evaluación
- 2. Terminación
- 3. Número de reducciones
- 4. Estructuras infinitas
- 5. Programación modular
- 6. Aplicación estricta

#### Ejemplo de programa sin aplicación estricta

I (sumaNE xs) es la suma de los números de xs. Por ejemplo, sumaNE  $[2,3,5]$   $\rightsquigarrow$  10

```
sumaNE :: [Int] -> Int
sumaNE xs = sumaNE' 0 xs
```

```
sumaNE' :: Int -> [Int] -> Int
sumN E' v [] = v
sumaNE' v(x:xs) = sumaNE' (v+x) xs
```
IM Tema 10: Evaluación perezosa Aplicación estricta

#### Ejemplo de programa sin aplicación estricta

Evaluación: :

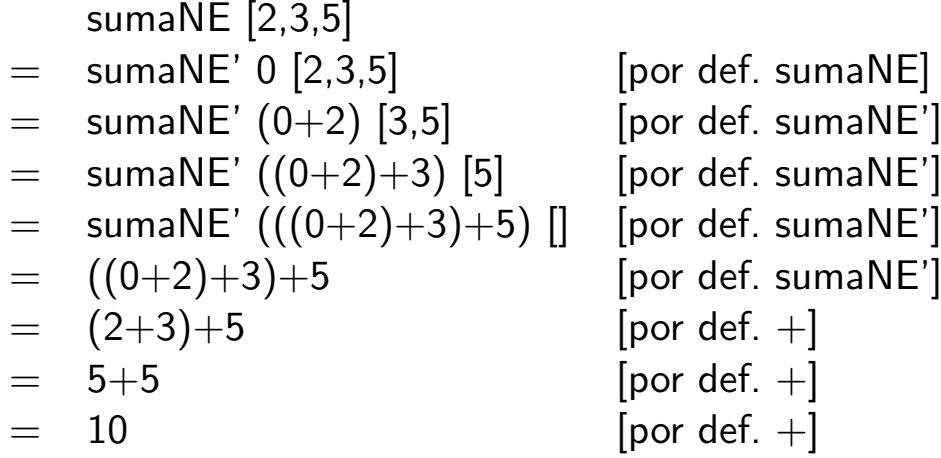

#### Ejemplo de programa con aplicación estricta

 $\triangleright$  (sumaE xs) es la suma de los números de xs. Por ejemplo, sumaE  $[2,3,5] \rightarrow 10$ 

```
sumE :: [Int] \rightarrow IntsumaE xs = sumaE' 0 xssumaE' :: Int -> [Int] -> IntsumE' v \begin{bmatrix} 1 & 1 \end{bmatrix} = v
sumaE' v (x:xs) = (sumE' \! (v+x)) xs
```
IM Tema 10: Evaluación perezosa Aplicación estricta

#### Ejemplo de programa con aplicación estricta

- $\blacktriangleright$  Evaluación: :
	- sumaE [2,3,5]
	- $=$  sumaE' 0  $[2,3,5]$  [por def. sumaE]
	-
	-
	- $=$  (sumaE' \$!  $(2+3)$ ) [5] [por def. sumaE']
	-
	- $=$  (sumaE' \$! (5+5)) [] [por def. sumaE']
	-
	-
	- = (sumaE' \$! (0+2)) [3,5] [por def. sumaE']  $=$  sumaE' 2 [3,5] [por aplicación de \$!]  $=$  sumaE' 5 [5] [por aplicación de  $\frac{1}{2}$ ]  $=$  sumaE' 10  $[$  [por aplicación de \$!]  $=$  10  $[por def. sumaE']$

#### Comparación de consumo de memoria

```
Comparación de consumo de memoria:
   *Main> sumaNE [1..1000000]
   *** Exception: stack overflow
   *Main> sumaE [1..1000000]
   1784293664
   *Main> :set +s
   *Main> sumaE [1..1000000]
   1784293664
   (2.16 secs, 145435772 bytes)
```
IM Tema 10: Evaluación perezosa Aplicación estricta

#### Plegado estricto

▶ Versión estricta de foldl en el Data.List

```
foldl' :: (a \rightarrow b \rightarrow a) \rightarrow a \rightarrow [b] \rightarrow afoldl' f a \lceil = a
foldl' f a (x:xs) = (fold' f $! f a x) xs
```

```
▶ Comparación de plegado y plegado estricto:s
   *Main> foldl (+) 0 [2,3,5]
   10
   *Main> foldl' (+) 0 [2,3,5]
   10
   *Main> foldl (+) 0 [1..1000000]
   *** Exception: stack overflow
   *Main> foldl' (+) 0 [1..1000000]
   500000500000
```
# Bibliografía

- 1. R. Bird. Introducción a la programación funcional con Haskell. Prentice Hall, 2000.
	- $\triangleright$  Cap. Cap. 7: Eficiencia.
- 2. G. Hutton Programming in Haskell. Cambridge University Press, 2007.
	- $\triangleright$  Cap. 12: Lazy evaluation.
- 3. B. O'Sullivan, D. Stewart y J. Goerzen Real World Haskell. O'Reilly, 2008.
	- $\triangleright$  Cap. 2: Types and Functions.
- 4. B.C. Ruiz, F. Gutiérrez, P. Guerrero y J.E. Gallardo. Razonando con Haskell. Thompson, 2004.
	- $\triangleright$  Cap. 2: Introducción a Haskell.
	- ▶ Cap. 8: Evaluación perezosa. Redes de procesos.
- 5. S. Thompson. Haskell: The Craft of Functional Programming, Second Edition. Addison-Wesley, 1999.
	- $\triangleright$  Cap. 17: Lazy programming.